# Package 'NPARC'

March 30, 2021

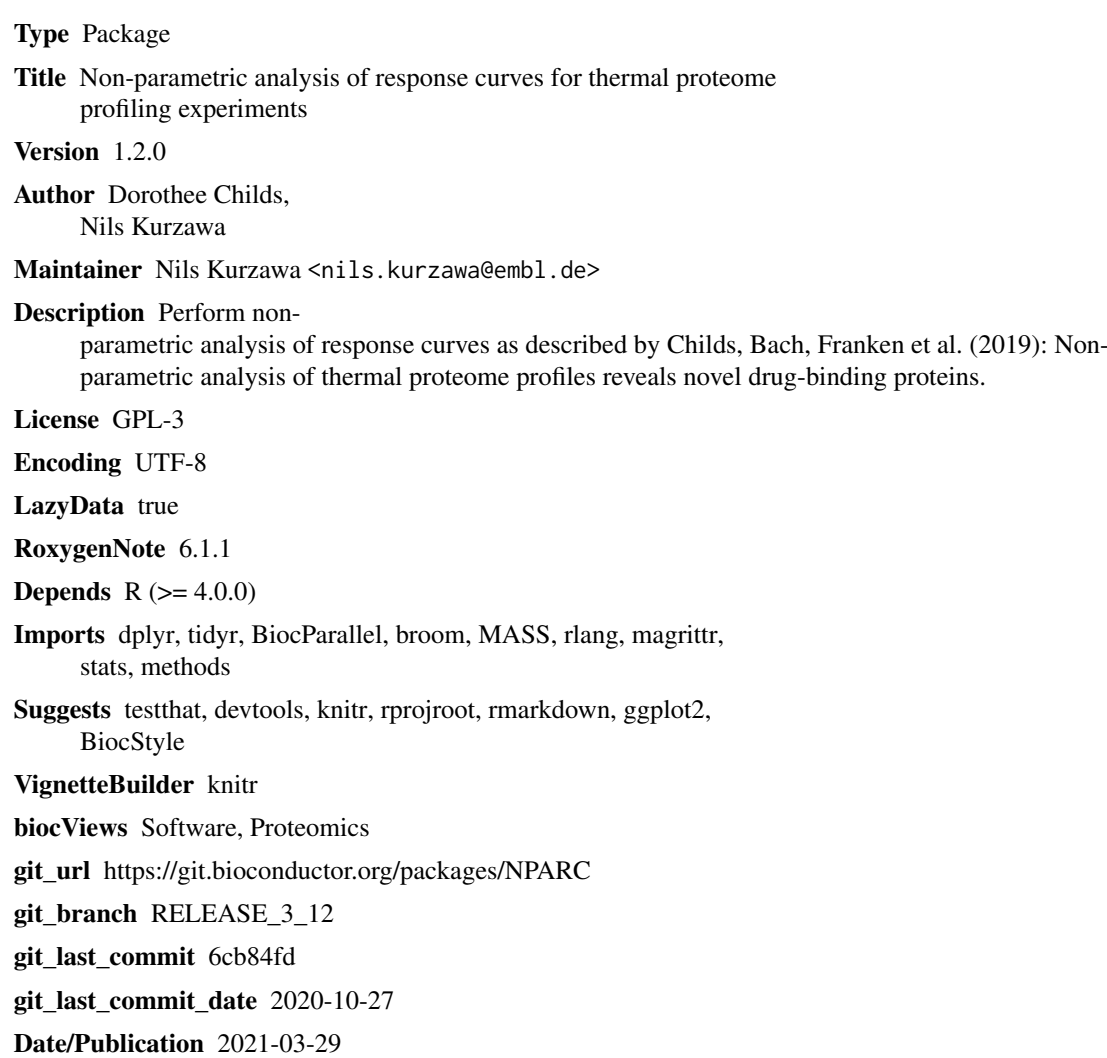

# R topics documented:

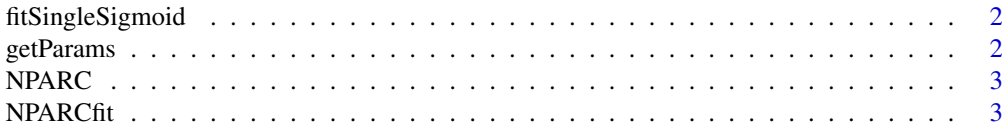

#### 2 getParams and the set of the set of the set of the set of the set of the set of the set of the set of the set of the set of the set of the set of the set of the set of the set of the set of the set of the set of the set

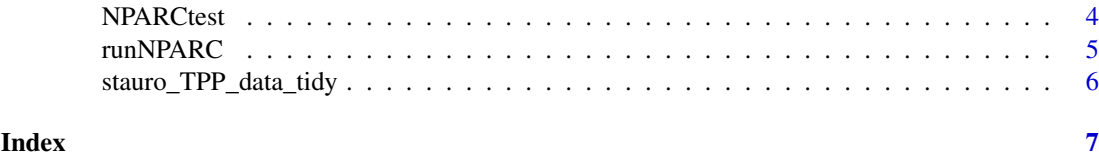

# fitSingleSigmoid *Fit sigmoid model*

# Description

Fit sigmoid model

# Usage

```
fitSingleSigmoid(x, y, start = c(Pl = 0, a = 550, b = 10))
```
# Arguments

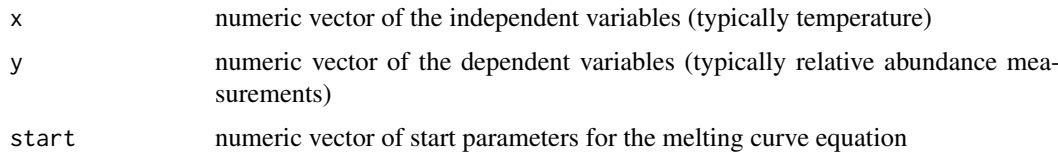

# Details

Fits the following function to the data:  $y = (1 - Pl)/(1 + exp((b - a/x))) + Pl$ 

#### Value

model summary of type "nls"

# Examples

```
data(stauro_TPP_data_tidy)
stk4 <- dplyr::filter(stauro_TPP_data_tidy, grepl("STK4", uniqueID))
fitSingleSigmoid(stk4$temperature, stk4$relAbundance)
```
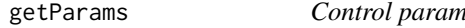

# reters for model fitting

# Description

Control parameters for model fitting

# Usage

```
getParams(start = c(Pl = 0, a = 550, b = 10), maxAttempts = 100)
```
<span id="page-1-0"></span>

#### <span id="page-2-0"></span> $NPARC$  3

#### Arguments

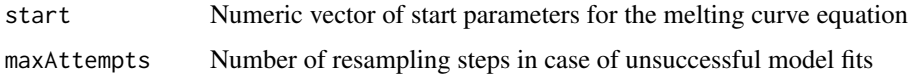

#### Value

list of two elements: 1) "start" listing the starting parameters for melting curve fitting, 2) "maxAttempts" listing the maximal number of attempts the fit should be allowed

#### Examples

```
data(stauro_TPP_data_tidy)
df <- dplyr::filter(stauro_TPP_data_tidy, grepl("MAPK|ATP|CDK|GTP|CRK", uniqueID))
testResults <- runNPARC(x = df$temperature,
                     y = df$relAbundance,
                     id = df$uniqueID,
                     groupsAlt = df$compoundConcentration,
                     dfType = "empirical",
                     control = getParams(maxAttempts = 50))
```
NPARC NPARC *package*

#### Description

Non-parametric analysis of response curves

#### Details

See the preprint on [Childs, Bach, Franken et al. \(2019\): Non-parametric analysis of thermal pro](https://www.biorxiv.org/content/10.1101/373845v2)[teome profiles reveals novel drug-binding proteins](https://www.biorxiv.org/content/10.1101/373845v2)

NPARCfit *Fit null and alternative models for Non-parametric analysis of response curves*

# Description

Fit melting curve and return model metrics as well as predictions for the null and alternative models.

# Usage

```
NPARCfit(x, y, id, control = getParams(), groupsNull = NULL, groupsAlt,
 BPPARAM = BiocParallel::SerialParam(progressbar = TRUE),
 returnModels = FALSE)
```
# <span id="page-3-0"></span>Arguments

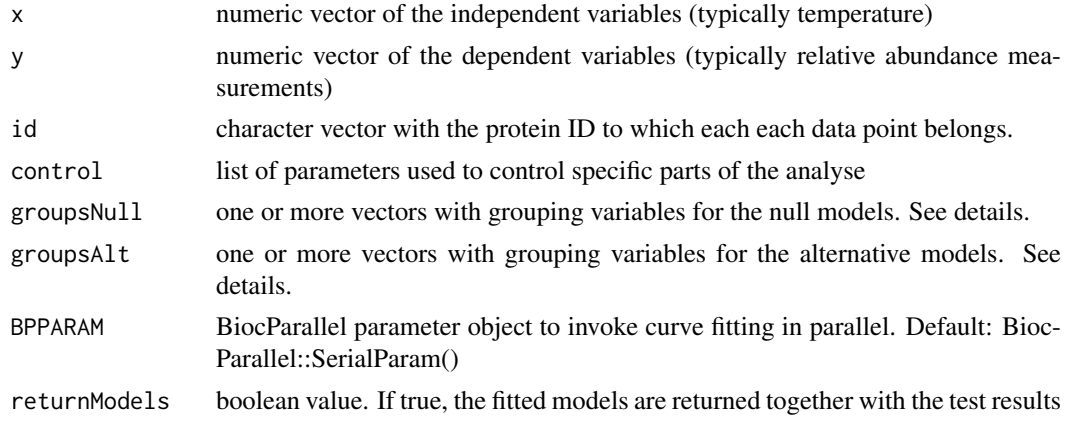

# Details

groupsNull or groupsAlt can either be a single vector each, or data.frames of the same length as x and y with one column per factor

#### Value

data frame with fitted model parameters and additional columns listing e.g. residuals sum of squares

#### Examples

```
data(stauro_TPP_data_tidy)
df <- dplyr::filter(stauro_TPP_data_tidy, grepl("CDK|GTP|CRK", uniqueID))
testResults \leq NPARCfit(x = df$temperature,
                     y = df$relAbundance,
                     id = df$uniqueID,
                     groupsAlt = df$compoundConcentration)
```
NPARCtest *Perform F-test*

#### Description

Perform F-test

## Usage

```
NPARCtest(modelMetrics, dfType = c("empirical", "theoretical"))
```
# Arguments

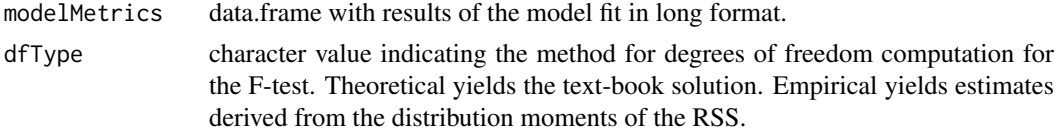

#### <span id="page-4-0"></span>runNPARC 5

## Value

data frame with fitted model parameters and additional columns listing e.g. residuals sum of squares of null and alterantive model and raw and adjusted p values retrieved from testing

# Examples

```
data(stauro_TPP_data_tidy)
df <- dplyr::filter(stauro_TPP_data_tidy, grepl("CDK|GTP|CRK", uniqueID))
fits \leq NPARCfit(x = df$temperature,
                 y = df$relAbundance,
                 id = df$uniqueID,
                 groupsNull = NULL,
                 groupsAlt = df$compoundConcentration,
                 returnModels = FALSE)
modelMetrics <- fits$metrics
testRes <- NPARCtest(modelMetrics, dfType = "theoretical")
```
runNPARC *Non-parametric analysis of response curves*

#### Description

Wrapper function for melting curve fitting and hypothesis testing.

#### Usage

```
runNPARC(x, y, id, groupsNull = NULL, groupsAlt,BPPARAM = BiocParallel::SerialParam(progressbar = TRUE),
 dfType = c("theoretical", "empirical"), control = getParams())
```
# Arguments

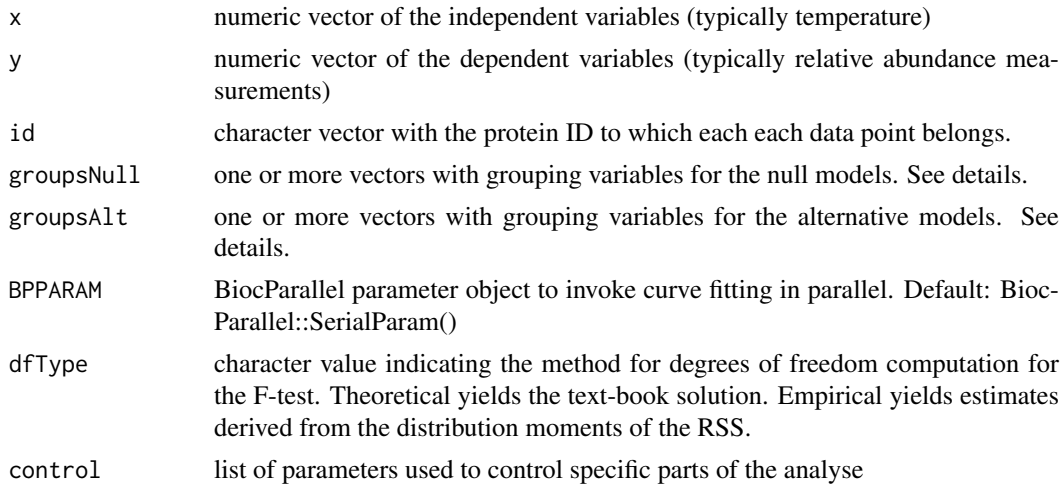

#### Details

groupsNull or groupsAlt can either be a single vector each, or data.frames of the same length as x and y with one column per factor

# <span id="page-5-0"></span>Value

data frame with fitted model parameters and additional columns listing e.g. residuals sum of squares of null and alterantive model

# Examples

```
data(stauro_TPP_data_tidy)
df <- dplyr::filter(stauro_TPP_data_tidy, grepl("CDK|GTP|CRK", uniqueID))
testResults <- runNPARC(x = df$temperature,
                     y = df$relAbundance,
                     id = df$uniqueID,
                     groupsAlt = df$compoundConcentration,
                     dfType = "empirical")
```
stauro\_TPP\_data\_tidy *TPP dataset of staurosporine treated cells.*

#### Description

Data from a thermal proteome profiling (TPP) experiment investigating the ATP-competitive pankinase inhibitor staurosporine on K562 cells. The data has been downloaded the data from the supplement of the respective publication and converted into tidy format.

# Usage

```
data(stauro_TPP_data_tidy)
```
#### Format

An object of class "data.frame"

## References

Savitski et al. (2014): Tracking cancer drugs in living cells by thermal profiling of the proteome. Science 346, 1255784.

# <span id="page-6-0"></span>Index

∗ datasets stauro\_TPP\_data\_tidy, [6](#page-5-0)

fitSingleSigmoid, [2](#page-1-0)

getParams, [2](#page-1-0)

NPARC, [3](#page-2-0) NPARC-package *(*NPARC*)*, [3](#page-2-0) NPARCfit, [3](#page-2-0) NPARCtest, [4](#page-3-0)

runNPARC, [5](#page-4-0)

stauro\_TPP\_data\_tidy, [6](#page-5-0)